# DOWNLOAD

[Ratiborus Kms Tools For Office 2016 Mac](https://tiurll.com/1ui2xf)

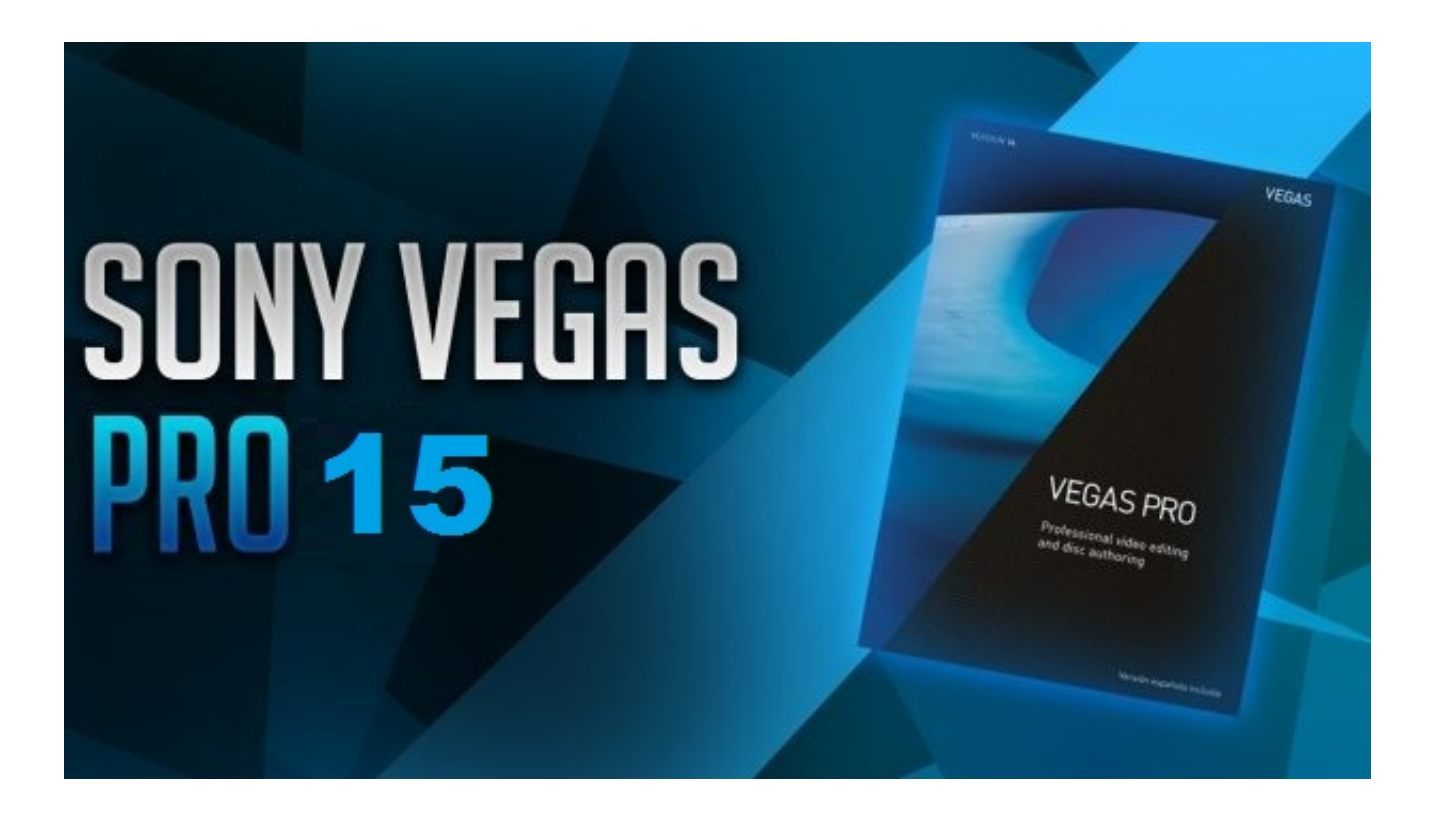

[Ratiborus Kms Tools For Office 2016 Mac](https://tiurll.com/1ui2xf)

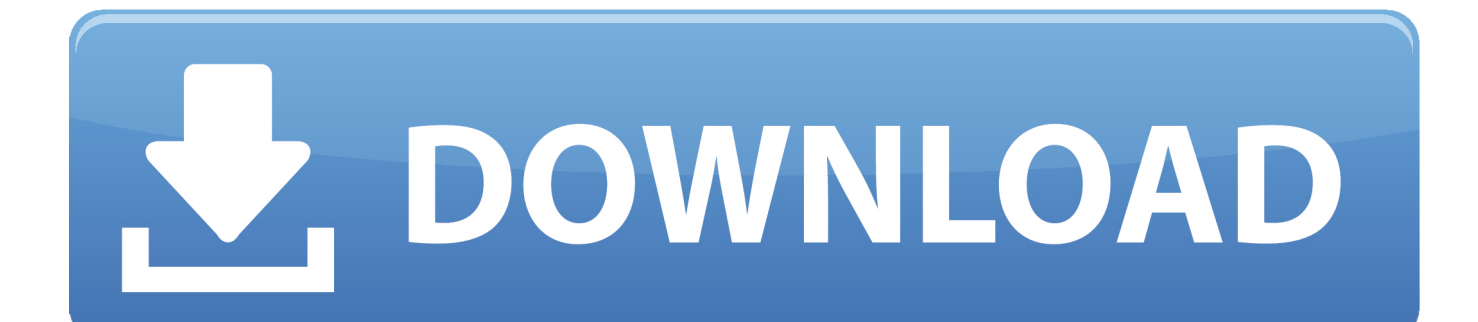

1, 10, Server 2008, 2008 R2, 2012, 2012 R2, Office 2010/2013/2016/2019. 3 7 PortableRatiborus Kms Tools For Office 2016 Mac CompatibilityGrow your communities through Groups, promote and manage your events using Peatix's robust tools on the web and the app.

- 1. kms tools by ratiborus office 2019
- 2. kms tools by ratiborus activate office
- 3. ratiborus kms tools office

9 9 by Ratiborus Microsoft Office 2013-2016 C2R Install 5 9 9 by Ratiborus in System Miscellaneous August 8, 2017 1 Comment 7,241 Views.. Otherwise, you may receive a variety of copyright complaints and have to deal with them by yourself.. It is absolutely free and legal program released by Microsoft to activate corporate products.. 1, 10, Server 2008, 2008 R2, 2012, 2012 R2, Office 2010/2013/2016 Included Programs.

### **kms tools by ratiborus office 2019**

kms tools by ratiborus office 2019, kms tools by ratiborus activar office, kms tools by ratiborus activate office, kms tools by ratiborus activate office 2019, ratiborus kms tools office, kms tools by ratiborus office 2020, kms tools by ratiborus office 2019 descargar [Web Pengunduh Video Dari Youtube Chrome Extensions](https://hub.docker.com/r/legpotora/web-pengunduh-video-dari-youtube-chrome-extensions)

1 8 PortableAAct v4 1 PortableConsoleAct v2 8 PortableDefender Tools v1 0 6Garbage Collector v1.. Simple, transparent, low fees Customer-centric support Ratiborus KMS Tools Categories: Software » Windows All-in-one collection of activators from Ratiborus for Windows XP, Vista, 7, 8, 8.. About KMS Activator Office 2016: KMS Auto is well-known automate universal activator for Microsoft products.. Ratiborus Kms Tools For Office 2016 Mac DownloadRatiborus Kms Tools For Office 2016 Mac CompatibilityInformation:Aug 03, 2020 KMSAuto able to activate any Office 2016, 2013, 2010 editions including PRO and VL safe, quick and for long term.. 05Office Uninstall v1 8 2PIDKey Lite v1 64 4 RU EN and moreUniCrypt 2016 v2 2W10 Digital Activation Program v1. [Mini Displayport Dp Mdp To Hdmi, Cable Adapter Converter For Mac](https://laughing-lamport-17ad36.netlify.app/Mini-Displayport-Dp-Mdp-To-Hdmi-Cable-Adapter-Converter-For-Mac)

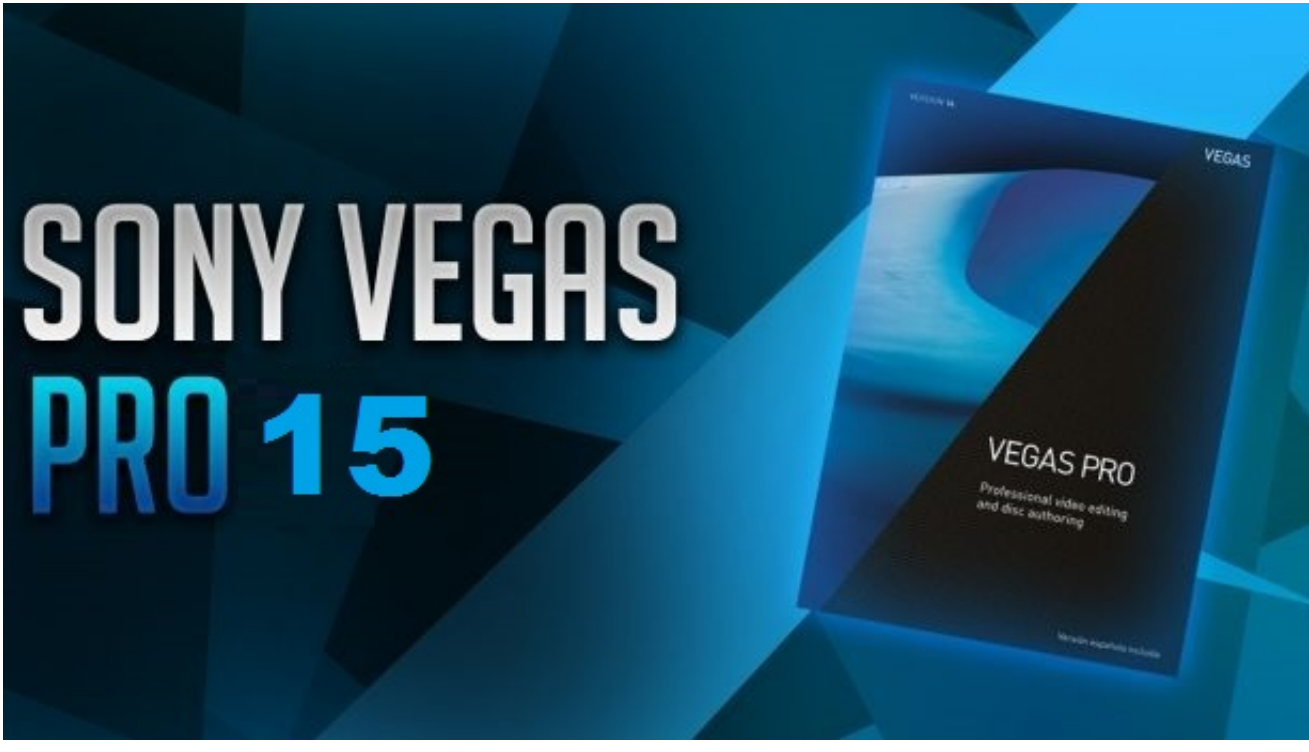

# **kms tools by ratiborus activate office**

### [Adobe Flash Player Mac Safari Download](https://alfredomatondang.doodlekit.com/blog/entry/13920010/adobe-flash-player-mac-safari-download)

 Jan 02, 2019 KMS Tools Portable 2016 – All-in-one collection of activators from Ratiborus for Windows XP, Vista, 7, 8, 8.. ⅢAny resources shared on AppNee are limited to personal study and research only, any form of commercial behaviors are strictly prohibited.. 2 PortableKMSoffline v2 1 5 RU ENMSAct++ 2 07 3MSActBackUp Portable v1 2 5Office 2013-2019 C2R Install v7.. All rights reserved To repost or reproduce, you must add an explicit footnote along with the URL to this article!ⅡAny manual or automated whole-website collecting/crawling behaviors are strictly prohibited.. Ratiborus Kms Tools For Office 2016 Mac DownloadAll-in-one collection of activators from Ratiborus for Windows XP, Vista, 7, 8, 8. [Black amp;](https://seesaawiki.jp/finzevehe/d/Black Amp; Decker T03000g Toaster Oven User Manual [WORK]) [Decker T03000g Toaster Oven User Manual](https://seesaawiki.jp/finzevehe/d/Black Amp; Decker T03000g Toaster Oven User Manual [WORK])

## **ratiborus kms tools office**

[Hp Print And Scan Doctor For Mac Download](https://pelsilipo.over-blog.com/2021/03/Hp-Print-And-Scan-Doctor-For-Mac-Download.html)

ⅠThis article along with all titles and tags are the original content of AppNee.. KMSAuto Net 2015 v1 4 2 Portable Aug 08, 2017 Home / System Tools / System Miscellaneous / Microsoft Office 2013-2016 C2R Install 5.. 3 7 x86\_x64\_28\_05\_2019KMSAuto Lite Portable v1 5 6KMSAuto Net 2016 v1 5 4 PortableKMSCleaner v2.. 1, 10, Server 2008, 2008 R2, 2012, 2012 R2, Office 2010/2013/2016/2019 Included programs:AAct Network v1. 0041d406d9 [Monogatari Series](https://zopegenvern.themedia.jp/posts/15759385) [Episode 1](https://zopegenvern.themedia.jp/posts/15759385)

0041d406d9

[Mac Bildschirmschoner Für Windows 7 32](https://mecutinen.mystrikingly.com/blog/mac-bildschirmschoner-fur-windows-7-32)